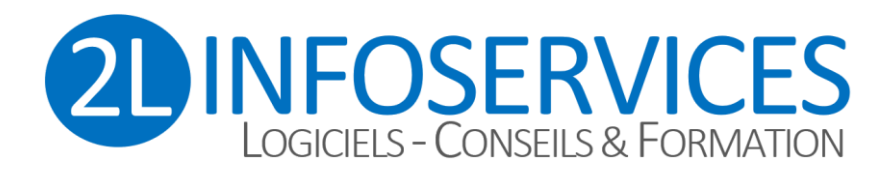

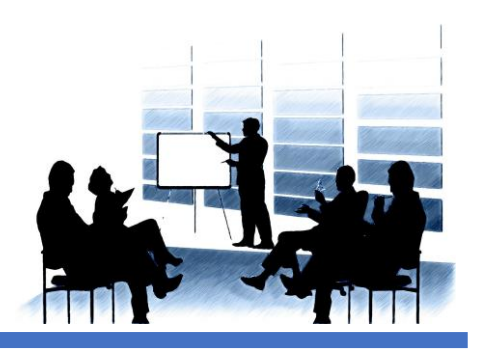

# **PROGRAMME DE FORMATION**

# **EBP Comptabilité (Activ ou Pro)**

# **OBJECTIFS**

A l'issue de la formation, le stagiaire sera capable de configurer la solution et de gérer la comptabilité EBP

#### **Public concerné**

Les collaborateurs en charge de la comptabilité et de son exploitation.

**Prérequis** Aucun prérequis nécessaire

#### **Suivi et évaluation**

- Audit préalable des besoins
- Attestation de présence
- Fiche d'évaluation

# **DUREE DU STAGE**

De 6 à 60 heures (1 à 10 jours) selon audit

## **METHODOLOGIE PEDAGOGIQUE**

La pédagogie sera active et participative. Elle alternera les apports d'information de l'animateur, et la pratique sous forme d'exercices appliqués aux besoins de l'élève.

### **CENTRE DE FORMATION**

2L INFOSERVICES 9 cours des Fileuses 37300 JOUE LES TOURS

Tél : 02.47.46.23.90 Portable : 06.88.72.59.88 E-mail [: contact@2L-InfoServices.fr](mailto:contact@2L-InfoServices.fr)

**N° déclaration d'existence** 24 37 03099 37 Préfecture de la Région CENTRE DataDock N°1866 - Qualiopi n°2101364.1

#### **TARIFS ET DELAIS**

Tarifs : sur demande (selon audit préalable) Délais : selon planning de formation (environ sous quinzaine après contractualisation)

# **CONTENU DU STAGE**

Un soin tout particulier sera apporté quant à la démarche de montée en compétence du stagiaire selon les besoins de l'entreprise (programme sur-mesure).

SELON LA VERSION DU LOGICIEL ET LES MODULES CHOISIS

#### **Mise en place du dossier**

Présentation générale du programme Créer le dossier comptable de l'entreprise Adapter le plan comptable à l'entreprise Compléter les fiches de tiers (clients et fournisseurs) Adapter la liste des journaux Imprimer le plan comptable de l'entreprise Pratiquer la sauvegarde du dossier

## **Saisie des écritures**

Restaurer un dossier Saisir les opérations (écran standard) Rechercher, créer des comptes en cours de saisie Contrôler les saisies et valider les écritures Imprimer les documents comptables mensuels Rectifier les écritures validées

### **Documents comptables**

Préparer la déclaration de TVA Utiliser les saisies guidées (Factures clients fournisseurs Encaissements Paiements) Consulter les comptes Imprimer divers documents comptables

### **Lettrage, échéancier**

Réaliser le lettrage des comptes de tiers Relancer les tiers Imprimer comptes lettrés, échéanciers

#### **Divers**

Saisir les opérations d'inventaire Imprimer les documents de synthèse : Résultat et bilan Clôturer l'exercice / Réouverture de l'exercice suivant Import d'écritures Notes de frais…

**EVALUATION :** Les mises en situation aux cas pratiques de l'entreprise permettent l'évaluation des connaissances et compétences acquises au cours de la formation.

*Personnes en situation de handicap : nous trouverons forcément une solution qui vous conviendra, consultez-nous !*

*Référente : Ligaya MORLAND 06.88.72.59.88 Version document : V3.0 Avril 2023*

2L INFOSERVICES – 9 cours des Fileuses – 37300 JOUE-LES-TOURS – Tél : 02.47.46.23.90 SARL au capital de 50 000 Euros – RCS TOURS SIRET 498 094 671 00035 - APE 6202A